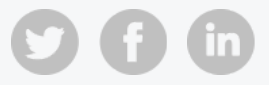

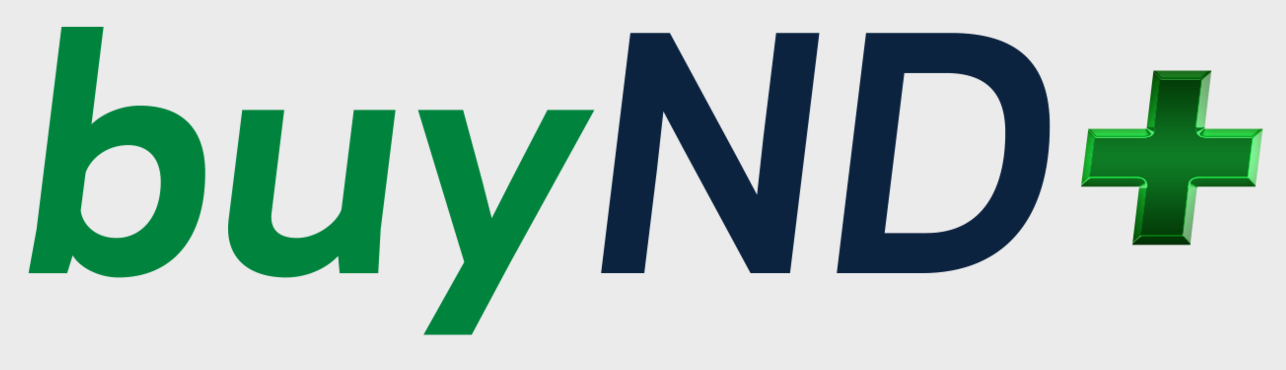

## **A New Design for a New Decade**

### **buyND+ December Newsletter**

As an active buyND user, you are receiving this newsletter to keep you up-to-date on the upcoming changes in the buyND tool.

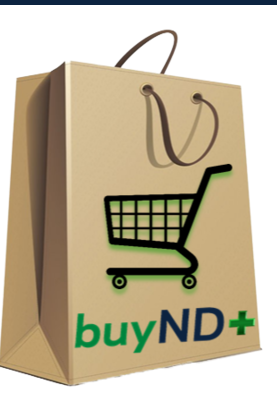

**contractsNDZ** Powered by **buyND+** 

# **Introducing the University's contract management system, powered by buyND+:**

Procurement Services and the Office of General Counsel have announced the addition of contractsND, a new, easy-to-use University contract system that debuts Monday, Dec. 14. contractsND, which will be housed in the buyND+ system, digitizes and stores all contracts into a central repository, providing a way for stakeholders to search for and review various University contracts.

The contract management system is:

**Compliant**

It's the default pathway for contracts to be executed for the University and ensures compliance with University policy and contractual terms.

**Visible**

See your full contract's ecosystem in one place. Never wonder who has the ball and never miss a renewal date.

**Efficient**

Fully integrated with DocuSign. Paper-free and consistent workflows ensure a faster, more integrated experience.

#### **Quote:**

*"We could not be more excited to take our Contracts process to the next level by partnering in the use of this new tool. The ability to see all of our contracts in a dashboard, utilize an automated workflow that plugs in with OGC, and brings features like DocuSign made this a no brainer for us."*

- Mario Morris, Deputy Athletics Director for Business Operations

### **ContractsND Request Form Demos:**

In preparation to use contractsND, Procurement Services will offer demonstrations of the contract request form which initiates the contract creation process. If you currently have access to buyND+, you will have access to the contact request and management capabilities. If you do not currently have access to buyND+, please contact [Procurement](mailto:buy@nd.edu?subject=buyND%20access%20for%20Contract%20Management) Services.

If your duties include initiating University contracts on behalf of your department, you will benefit from the demo sessions which guide you through the contract request form in buyND+. The contract request form will start the contract creation process.

More information on demo sessions, training videos and FAQs can be found on our [contractsND](https://buy.nd.edu/contracts-management/) web page. Please sign up for a demo session via Endeavor.

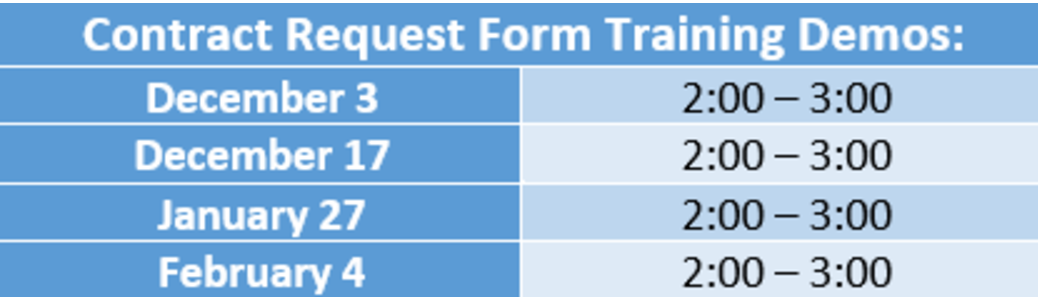

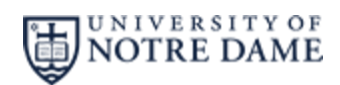

Procurement Services

buyND+ [Optimization](https://buy.nd.edu/buynd-optimization/) Project

buy@nd.edu

631-4289

**Manage** your preferences | **Opt out** using **TrueRemove**™ Got this as a forward? **[Sign](https://app.e2ma.net/app2/audience/signup/1921258/1916127.235220191/) up** to receive our future emails. View this email **online**.

709 Grace Hall Notre Dame, IN | 46556 US

This email was sent to . *To continue [receiving](https://t.e2ma.net/webview/hcvb6d/34a17da34d05c0d7c629d33f7983f83b) our emails, add us to your address book.*